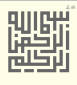

# web Illough Ilanit

القسم الممتد والأقراص المنطقية

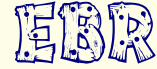

EXTENDED BOOT RECORD EXTENDED & LOGICAL PARTITIONS

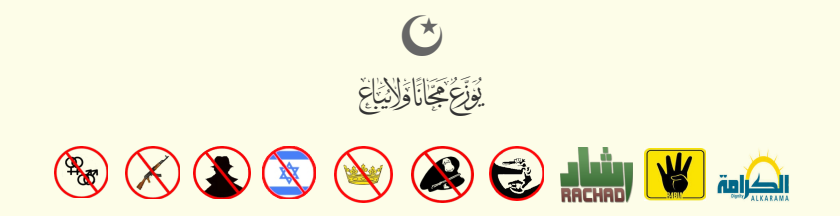

 $\Box$ 

## <span id="page-2-14"></span><span id="page-2-5"></span><span id="page-2-4"></span><span id="page-2-2"></span>سجل الإقلاع الممتد

<span id="page-2-9"></span><span id="page-2-7"></span><span id="page-2-6"></span>في نظام تقسيم القرص دوس <u>[2]</u>، سجل إقلاع (القسم) الممتد [1][1] EBR/EPBR عبارة عن واصف <u>للقرص المنطقي</u> في <u>القسم الممتد</u>. هذا الأخير، في العادة، باستثناء <u>القسم الأولي</u> الأول <u>[7] [8]</u>، يمكن أن يكون أحد <u>الأقسام الأولية</u>، ويأخذ بقية المساحة الغير مقسمة على <u>القرص، في جدول أقسام سجل المدين الملقاء التي تصف القسم الممتد</u> تملك حقل عنوان بداية <u>LBA</u> [6] وحقل عدد القطاعات تصفان المساحة التي يمكن أن تقع فيها <u>الأقسام المنطقية</u>. (أنظر للشكل وبنية القسم الممتد أدناه).

تقنيا، القسم الممتد لا يمكن استخدامه منفرد لأنه ليس قسم مثل بقية <u>الأقسام الأولية</u> ولكنه ولكنه وعلى اللقسام اللقطقية (<u>أقراص منطقي</u>ة) هذه القائمة الموصولة يمكن أن تكون بطول كيفي (حسب المساحة المخصصة للقسم الممتد). لكن بعض نسخ <u>FDISK</u> ترفض إنشاء أقسام منطقية أكبر من عدد <u>المحارف</u> المتوفرة للأقراص فى النظام (مثلا، فى <u>مايكروسوفت</u> [دوس](https://en.wikipedia.org/wiki/MS-DOS) القرص الأخير سيكون 26، وفي <u>نوفيل دوس</u> 7+ سيكون 32).

سجل الاقلاع الممتد مركب من <u>جدول أقسام</u> ممتد و<u>توقىع اقلاع إ</u>جباري في نهاية <u>القطاع</u>، سجل الاقلاع الممتد الأول (أحيانا يكون الوحيد) يقع دائما في أول <u>قطاع</u> من <u>القسم الممتد</u>. بخلاف <u>الأقسام الأولية</u> المحدودة (4 مدخلات كحد أقص) التي يتم تعريفها عن طريق <u>جدول أقسام</u> واحد داخل <u>سجل الاقلاع</u> الرئيسي ؛ في ا<u>لقسم المتد</u>، كل سجل إقلاع ممتد يسبق <u>القسم المنطق</u>ي الذي يصفه[<u>2</u>]. في حالة وجود <u>قسم منطق</u>ي ثاني/تال، سجل الاقلاع الممتد الأول سوف يتضمن <u>مدخلة</u> تشير إلى سجل الاقلاع الممتد التالي ؛ وبهذه الطريقة يصبح عندنا عدة سجلات إقلاع ممتدة تشكل <u>قائمة موصولة.[3]</u> هذا يعني أن عدد <u>الأقسام المنطقية</u> تحدده فقط مساحة القرص المخصصة للقسم الممتد <u>[4]</u>.

<span id="page-2-11"></span>أنظمة <u>ويندوز</u> [\(](https://en.wikipedia.org/wiki/Windows_XP)بما فيها <u>XP</u>) كانت تستخدم ["](https://en.wikipedia.org/wiki/Cylinder-head-sector) <u>قياسات القرص" أو" CHS "</u> في <u>محاذاة الأقسام المئتمن</u> ضمن القسم المتند، لكن منذ ويندوز [فيستا](https://en.wikipedia.org/wiki/Windows_Vista) أصبح يستخدم <u>حد 1[-](https://en.wikipedia.org/wiki/mebibyte)ميغابت</u>، لكن نتيجة لهذا الاختلاف في ا<u>لمحاذاة</u>، مدير الأقراص المنطقية في ويندوز [XP](https://en.wikipedia.org/wiki/Windows_XP) يمكن أن يحذف هذه الأقسام الممتدة بدون تحذير المستخدم <u>[3] [</u>5].

#### <span id="page-2-13"></span><span id="page-2-12"></span>بطنية EBR

<span id="page-2-3"></span><u>سجل إقلاع القسم الممتد</u> يملك نفس بنية <u>سجل الاقلاع الرئيس</u> ؛ باستثناء أن EBR يستخدم فقط مدخلتان أوليتان من <u>جدول الأقسام</u>. وتوقيع سجل إقلاع إجباري 0xAA55 في نهاية القطاع <u>[1]</u>، هذا [الرلقم السحري](https://en.wikipedia.org/wiki/Magic_number_(programming)) يظهر ف [محرر القرص](https://en.wikipedia.org/wiki/Disk_editor) بتتيب 55x0 أول ثم xAA0 أيخيرا، لن الجهزة التوافقة مع أنظتمة [IBM](https://en.wikipedia.org/wiki/IBM_PC-compatible) تخزن لقيم [-2بايت](https://en.wikipedia.org/wiki/Word_(computer_architecture)) [الست عشية](https://en.wikipedia.org/wiki/Hexadecimal) بتتيب [نهوي صغير](https://en.wikipedia.org/wiki/Endianness) (أنظر للجدول).

<span id="page-2-10"></span><span id="page-2-1"></span>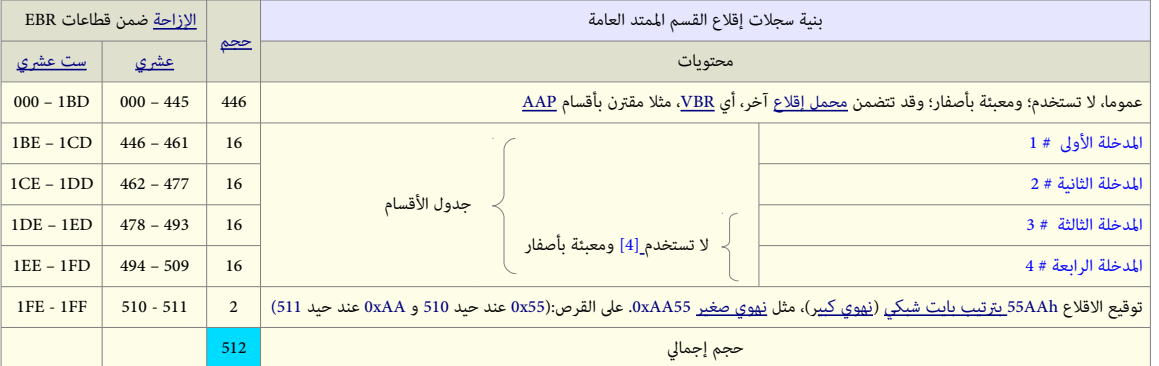

م<u>دير إقلاع</u> IBM (المضمن في أ<u>نظمة OS/2</u> وبعض النسخ الأولى من Partition Magic)، يضيف <u>مدخلة</u> 9-بايت واحدة على الأقل (بداية من الحيد 0x18A) لكل قطاع <u>EBR.</u> المدخلة مركبة من <u>بايت</u> قيمة <u>علم</u> (يشير لوجود القسم على قائمة مدير إقلاع IBM) متبوعة بسلسلة <u>أسكي</u> 8[-](https://en.wikipedia.org/wiki/Byte)ياي<u>ت</u> تشكل الاسم الذي يستخدم على القائمة (هذه البيانات عبارة عن <u>أقسام</u> فقط). إذا لم يكن القسم على قائمة الاقلاع، [بايت](https://en.wikipedia.org/wiki/Byte) العلم سيكون صفر ؛ فى هذه الحالة، حقل 8- <u>با</u>يت التال يمكن أن يتضمن شفرة <mark>[أسكي](https://en.wikipedia.org/wiki/ASCII)</mark> تمثل رقم قطاع بداية ذلك القسم (فى <u>الست عشري</u>).

<span id="page-2-0"></span>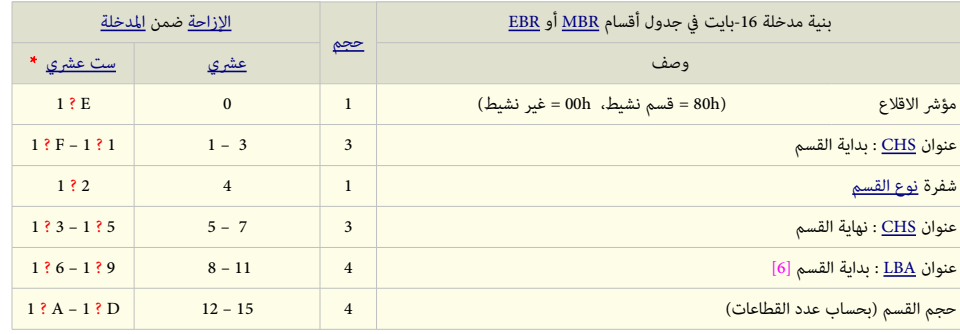

<span id="page-2-8"></span>\* للحصول عل رلقم الست عشي E ؟1 تقرأ BE1 أو CE.1 حيد الديخلة الولى أو الديخلة الثانية، عل التوال

<u>نوعالقسم</u> المتد سيكون 0x05 (نظام [CHS](https://en.wikipedia.org/wiki/Cylinder-head-sector)) أو CHS[\(](https://en.wikipedia.org/wiki/Cylinder-head-sector) ([نظام](https://en.wikipedia.org/wiki/Operating_system) LBA (LBA) نظام دي آر دوس 6.0 <u>DR DOS</u> والنسخ الأحدث تدعم الأقسام المتد <u>المؤمنة</u> باستخدام 0xC5 ،وهي أقسام تكون مخفية عن أنظمة التشغيل الأخرى. بما أن إصدارات <u>DR-DOS</u> حتى الإصدار 7.03 لا تدعم نظام ع<u>نونة الكتل المنطقية</u> LBA لا يمكنها التعرف على النوع 0x0F وأنظمة التشغيل الأخرى لا تتعرف على النوع 0xC5، بالتال يمكن استغلال هذا لشغل مساحة قد تصل إلى أول 8 جيجا<u>بات</u> على القرص في DR-DOS (مع <u>الأقراص المنطقية</u> سواء كانت ضمن أقسام مؤمنة أو غير مؤمنة)، واستخدام 0x0F لتخصيص بقية القرص لأنظمة التشغيل التي تدعم نظام [LBA](https://en.wikipedia.org/wiki/Logical_block_addressing) دون تعارض بينها.

<span id="page-3-3"></span><span id="page-3-2"></span>هذايشبه، فكرة دعم أنظمة <u>لينكس</u> قسم ممتد ثاني نوع 0x85 (هذا النوع مخفي عن أنظمة التشغيل التي تدعم فقط قسم ممتد واحد) [6].

أنواع القسم الممتد الأخرى التي يمكنها أن تتضمن سجلات EBRs تشمل: <u>الخفية</u> عن قصد <u>0x0F[،](https://en.wikipedia.org/wiki/Partition_type#PID_5Fh)</u> والكندة/حصينة النفاذ [0](https://en.wikipedia.org/wiki/Partition_type#PID_5Eh)xCF،0 والمقيدة 9x5E، والمؤمنة 9x5E، والفقية 9xCF لكن، يجب معاملتها وفق <u>أنظمة التشغيل</u> والأدوات التي تدعمها ولا يجب <u>وصلها</u>.

من الصعب تفسير عناوين [CHS](https://en.wikipedia.org/wiki/Cylinder-head-sector) في القسم بدون معرفة <u>قياسات القرص</u> (الظاهرية)، لأن ترجمة CHS يال LBA يرتكز على عدد ا<u>لرؤوس وعدد [القطاعات](https://en.wikipedia.org/wiki/Disk_sector) لكل مسار</u>. رغم ذلك عنوان بداية LBA وحجم القسم (بعدد القطاعات) المعطاة تسمح أيضا بحساب <u>قياسات للقرص</u> تطابق عناوين CHS حيث أمكن ذلك.

عنونة CHS قيم 24 <u>بت</u> تستخدم دائما 6 [بت](https://en.wikipedia.org/wiki/Bit) لقطاعات تصل إلى 63 <u>قطاع</u> لكل <u>مسار</u> (1...63)، و INT 13h (نداء النفاذ للقرص) يستخدم عموما 8 بت من أجل رؤوس تصل إلى 256 رأس (255...0)، هذا يترك 10 بت لأسطوانات تصل إلى 1024 أسطوانة (1023.0...

<span id="page-3-1"></span>عناوين<u>ATA</u> CH[S](https://en.wikipedia.org/wiki/Parallel_ATA) تستخدم دائما 4 بت من أجل رؤوس تصل إلى 16 رأس (1...15)، هذا يترك 14 بت لأسطوانات تصل إلى 16383 أسطوانة (16383= 1-2<sup>1</sup>2) أي (4-4-14-14-6 بت) [7] هذا في ترجمة عناوين CHS بت مع أقراص ATA-5. (لمعلومات أكثر راجع CHS).

## لقيم EBR

المعلوماتالتالية عبارة عن قواعد عامة تطبق فقط على القيم الموجودة في حقول <u>4 بايت</u> في <u>مدخلات جدول أقسام</u> سجلات <u>EBRs</u> (قارن الجداول أعلاه). هذه القيم تعتمد على أداة <u>تقسيم القرص</u> المستخدمة في إنشائها أو تغييرها، في التي استخدم من منظط التقسيم المتد (تشمل <u>مايكروسوفت دوس، ويندوز</u>، ولينكس) تتجاهل قيمة "حجم القسم" في المدخلات التي تشير إلى قطاع آخر <u>EBR</u>. باستثناء أن في <u>أنظمة تشغيل لينكس</u>. القيمة يجب أن تكون واحد أو أكبر.

ا<mark>لمدخلة الأول</mark> ف <u>جدول أقسام EBR</u> تشير إلى <u>القسم المنطق</u>ي الذي ينتمي إلى نفس <u>EBR</u> :

- قطاع البداية = الإزاحة النسبية بين قطاع [EBR](https://en.wikipedia.org/wiki/Extended_boot_record) هذا والقطاع الأول من القسم المنطقي. ملاحظة: غالبا هذه نفس القيمة لكل <u>EBR</u> على نفس <u>القرص الثابت</u> ؛ عادة تكون 63 قطاع في ويندوز أكس بي أو الأنظمة القديمة.
	- عدد القطاعات = العدد الجتمال [للقطاعات](https://en.wikipedia.org/wiki/Disk_sector) لهذا [القسم الطنطقي.](https://en.wikipedia.org/wiki/Logical_drive)

<span id="page-3-4"></span>ملاحظة: أية قطاعات غير مستخدمة بين EBR و القسم المنطقي لا تعتبر جزء من القسم المنطقي [1].

ا<mark>لمدخلة الثانية</mark> في جدول أقسام <u>EBR إ</u>ذا كانت آخر <u>EBR في القسم المتد</u> سوف تتضمن ب<u>ايتات</u> صفرية ؛ خلاف ذلك، سوف تشير إلى سجل <u>EBR</u> التالي في سلسلة E<u>BR.</u>

- قطاع البداية = العنوان <u>النسبي</u> لسجل <u>EBR</u> التالي ضمن <u>القسم الممتد</u>.
- بتمعطنى آيخر: لقطا ع البداية = عطنوان [LBA](https://en.wikipedia.org/wiki/Logical_block_addressing) لسجل EBR التال نالقص عطنوان [LBA](https://en.wikipedia.org/wiki/Logical_block_addressing) لول [EBR](https://en.wikipedia.org/wiki/Extended_boot_record) ف [القسم التمتد.](https://en.wikipedia.org/wiki/Disk_partitioning#Extended_partition)
- عدد القطاعات = العدد الإجمالي للقطاعات في <u>القسم المنطق</u>ي التالي، لكن التعداد يبدأ من قطاع <u>EBR</u> التالي.
- ملاحظة: بخلاف المدخلة الأولى في <u>حدول أقسام EBR</u>. حساب عدد القطاعات هذا يشمل <u>قطاع [EBR](https://en.wikipedia.org/wiki/Extended_boot_record) في القسم المنطق</u>ي التالي إلى جانب القطاعات الأخرى في ما يسمى <u>مساره</u> الغير مستخدم. (لقارن تخطيط الشكل 1 و 2 أسفل).

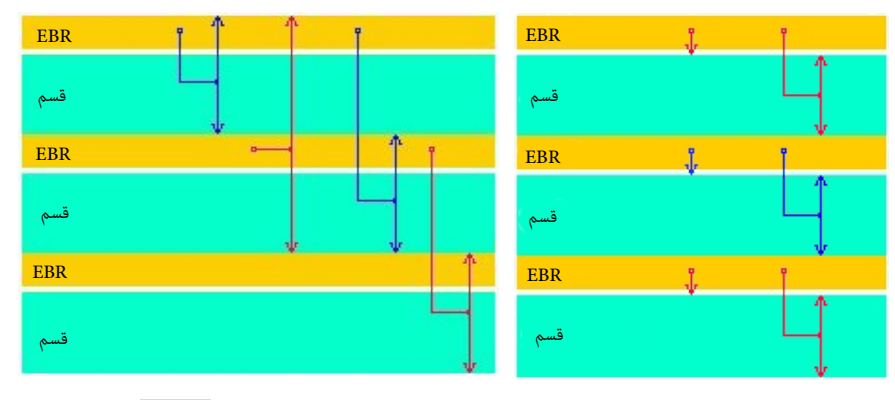

<span id="page-3-0"></span>قيم بداية القطاعات وعددها الإجمال التي تشير لها<mark> المدخلة الأول</mark>ى قيم بداية القطاعات وعددها الإجمالي التي تشير لها<mark>رالمدخلة الثانية</mark>

أولا، الرسوم البيانية أعلاه ليست مقياس: الخطوط الرفيعة باللون النجم "القسم" المنطقي الخاص به تمثل بقية المنطقية الغير مستخدمة، عادة <u>63 قطاع [؛](#page-3-0)[2</u>] تطوق قطاع !EBR الواحد (يظهر مضخم). أيضا، في بعض أن تكون هناك فجوة كبيرة غير مستخدمة بين نهاية قسم منطقي وسجل EBR التالي، أو بين القسم الله القسم الله القسم المتد نفسه، في حالة تم حذف أو تحجيم أي قسم منطقي نشأ سابقا.

# التستمية

لينكس والأنظمة المشابهة تشير إلى ا<u>لقرص الثابت</u> الأول نوع <u>IDE</u> بالشكل dev/hda، والقرص الثابت الثاني بالشكل dev/hda، ..الخ. كما في أقراص [SCSI،](https://en.wikipedia.org/wiki/SCSI) وفي <u>ألأنويه</u> لاحقا، في أقراص <u>IDE و</u> S<u>ATA ي</u>عرف القرص الثابت الأول أيضا بالشكل dev/sda/ ...الخ. لذلك الأربعة أقسام في <u>سجل الاقلاع الرئيسي</u> تظهر بالشكل dev/hda1 ... ،dev/hda1/ ... القسم الخامس في هذا المخطط، سيكون dev/hda5/، ويمثل ا<u>لقرص المنطقي</u> الأول. القسم السادس سيكون dev/hda6/ يمثل <u>القرص المنطقي</u> الثاني، أي، هنا لا يتم حساب <u>حاوية القسم الممتد</u>. فقط القسم الممتد الخارجي يتم تعريفه في سجل الاقلاع الرئيسي (كأحد الأقسام الأربعة dev/hda1 … /dev/hda4/) ويملك اسم في هذا المخطط [8]. لمعلومات أكثر راجع الميثاق المستخدم فى تسمية الأجهزة فى لينكس فى <u>الموسوعة الحرة</u>.

#### أمثلة

g هذا القسم الممتد بحجم صغير جدا 3 <u>ميغابايتات</u> مع قرص ثابت 20 قطاع لكل مسار. لذلك القيم التالية لا يمكن أن تكون حقيقية، وتم ايختيارها فقط لتسهيل القراءة عل الستخدم.

# <span id="page-4-0"></span>الشكل التالي يعرض قسم ممتد مع 6.000 قطاع وثلاث <u>أقسام منطقية</u>.

<u>قسم ممتد</u> يبدأ عند عنوان LBA <mark>5.000</mark> وينتهي عند 10.999. لذلك حجمه 6.000 قطاع.

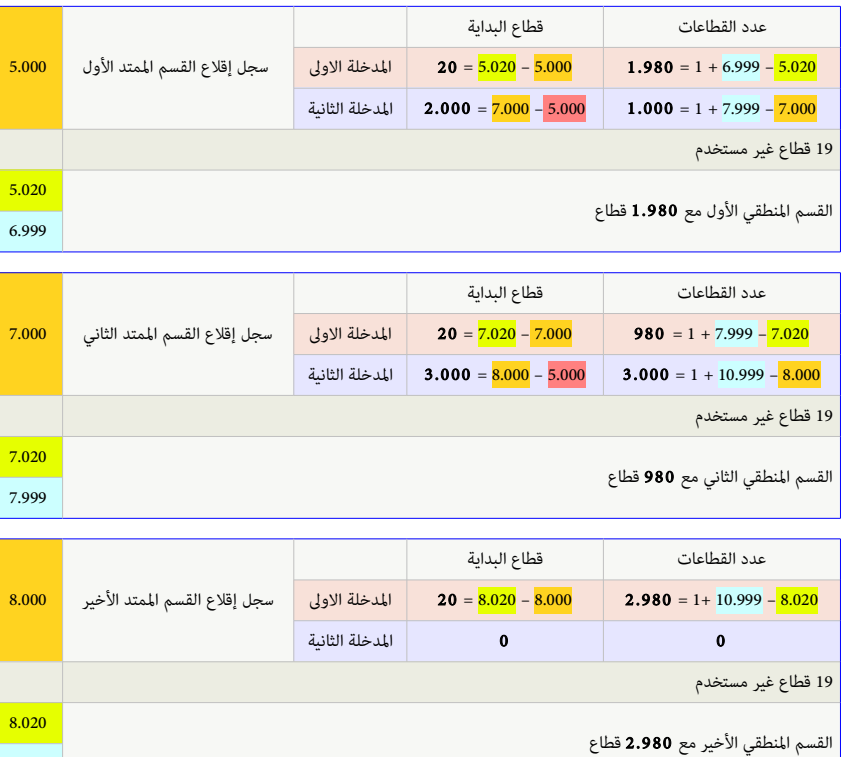

10.999

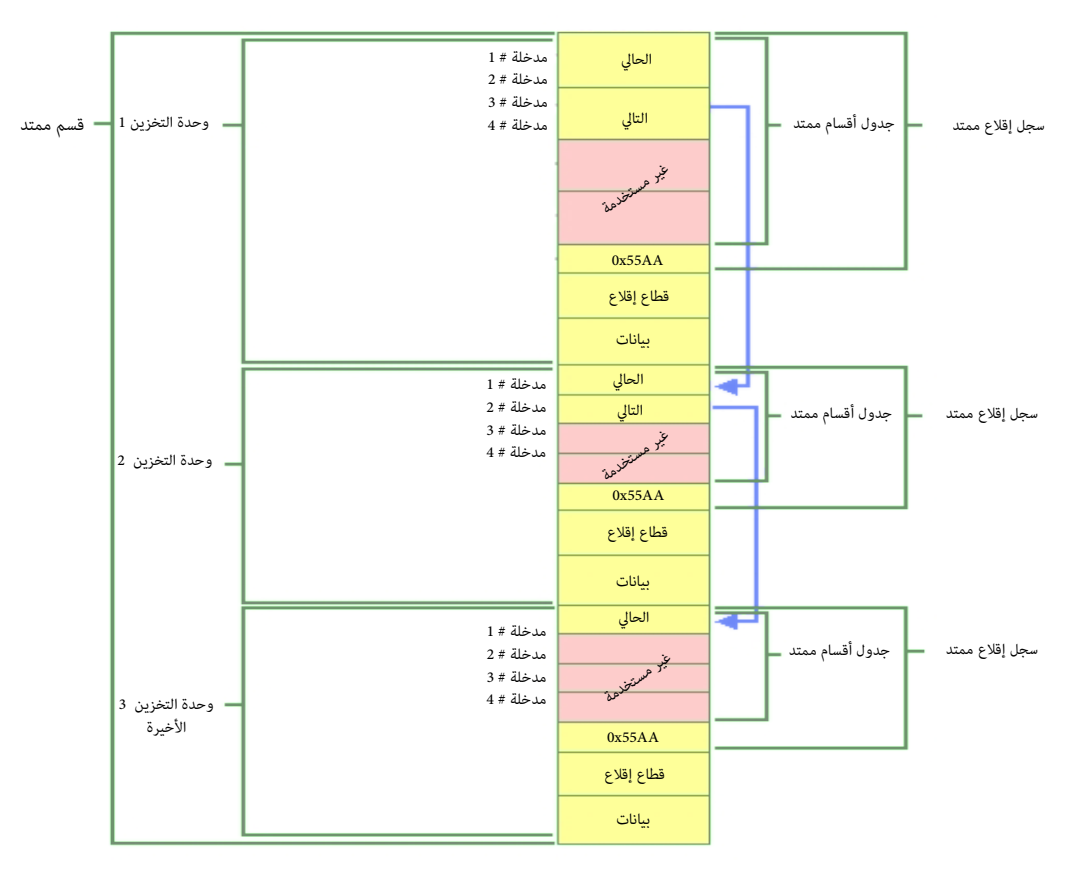

باستثناء القرص المنطقي الأخير في القسم الممتد، شكل جدول الأقسام الممتد مكرر في كل قرص منطقي

- جدول اللقسام التمتد يأيخذ نفس بطنية [جدول اللقسام](https://en.wikipedia.org/wiki/MBR_partition_table) العادي، ويستخدم فقط [مديخلتان](https://en.wikipedia.org/wiki/Entry_point) من أصل أربعة [مديخلت.](https://en.wikipedia.org/wiki/Entry_point) هذه الصيغة تتكرر مع كل [لقرص مطنطقي.](https://en.wikipedia.org/wiki/Logical_drive)
	- ا<u>لقرص المنطقي</u> الأخير يملك فقط <u>مدخلة</u> واحدة خاصة به، (3 <u>مدخلات</u> لا تستخدم).
	- • [الديخلة](https://en.wikipedia.org/wiki/Entry_point) الول ف جدول اللقسام التمتد [للقرص الطنطقي](https://en.wikipedia.org/wiki/Logical_drive) الول تشير إ[ل لقطا ع اللقل ع](https://en.wikipedia.org/wiki/Boot_sector) الخاص بها.
	- • [الديخلة](https://en.wikipedia.org/wiki/Entry_point) الثانية تشير إل [EBR](https://en.wikipedia.org/wiki/Extended_Boot_Record) ف [القرص الطنطقي](https://en.wikipedia.org/wiki/Logical_drive) التال. إذا كان ل يوج[د ألقراص مطنطقية](https://en.wikipedia.org/wiki/Logical_drive) أيخرى، ل تستخدم [الديخلة](https://en.wikipedia.org/wiki/Entry_point) الثانية.

#### <span id="page-5-0"></span>صورة للقسم الممتد

خرج أداة <u>سطر الأوامر</u> التال يعرض <u>مخطط</u> قرص يملك <u>قرصان منطقيان</u>. تفاصيل أقسام <u>FAT [و NTFS،](https://en.wikipedia.org/wiki/NTFS) </u>مفصولة، السطر الذي يعلن عن <u>لينكس</u> هو قسم dev/hda6/ مع ن<u>ظام ملفات</u> ممتد [EXT](https://en.wikipedia.org/wiki/Extended_file_system) بداية القسم dev/hda5/ تظهر أن <u>أنظمة التشغيل</u> المضمنة هي بي سي دوس <u>PC DOS 7،</u> و <u>ويندوز أن ت</u>ي، بينما توزيعة <u>Debian</u> لا تتطلب أية محاذاة لقسم ممتد مع فجوة.

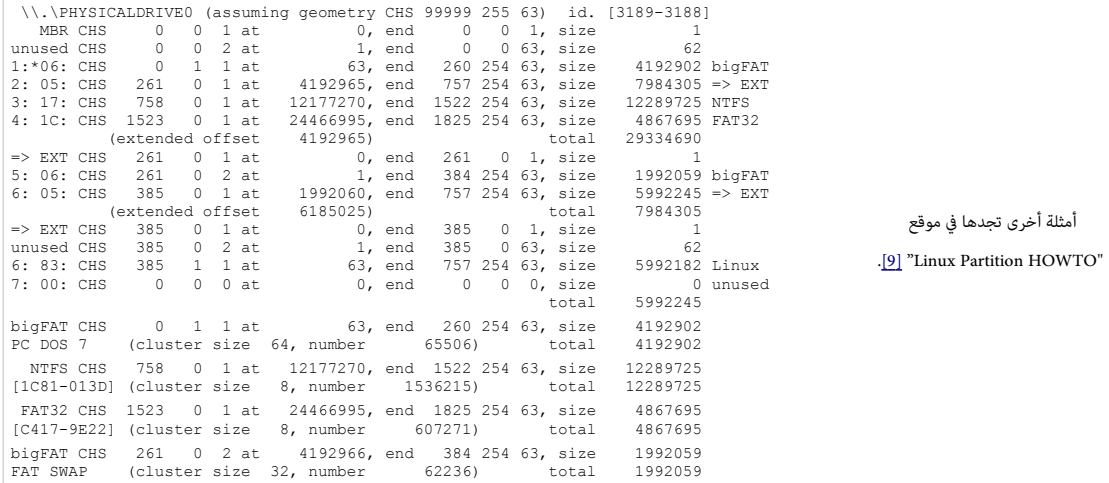

| <b>BO</b><br>/dev/sdc - GParted                                                                          |                               |               |                      |           | $ \blacksquare$ $\mathbf{x}$        |
|----------------------------------------------------------------------------------------------------|-------------------------------|---------------|----------------------|-----------|-------------------------------------|
| Partition<br>Edit<br>View Device<br>GParted<br>Help                                                      |                               |               |                      |           |                                     |
| ið.<br>Delete<br>New                                                                                     | 閘<br>≏<br>Resize/Move<br>Copy | Undo<br>Paste | Apply                |           | $\Box$ /dev/sdc (153.38 GiB) $\div$ |
| New Partition #3<br>/dev/sdc1<br>29.14 GiB<br>29.58 GiB                                                  |                               |               |                      |           | unallocated<br>29.12 GiB            |
| Partition                                                                                                | Filesystem                    | Size          | Used                 | Unused    | Flags                               |
| /dev/sdc1                                                                                                | ntfs                          | 29.14 GiB     | 65.36 MiB            | 29.08 GiB |                                     |
| $\nabla$ New Partition #1                                                                                | extended                      | 124.24 GiB    |                      |           |                                     |
| New Partition #2                                                                                         | $ext{3}$                      | 14.66 GiB     | ---                  | $-1$      |                                     |
| New Partition #3                                                                                         | $ext{3}$                      | 29.58 GiB     | ---                  |           |                                     |
| New Partition #4                                                                                         | linux-swap                    | 4.00 GiB      |                      |           |                                     |
| New Partition #5                                                                                         | ntfs                          | 14.75 GiB     | $---$                | $- - -$   |                                     |
| New Partition #6                                                                                         | fat32                         | 9.80 GiB      | $- - -$              | $- - -$   |                                     |
| New Partition #7                                                                                         | fat16                         | 3.99 GiB      | $- -$                | $= -$     |                                     |
| New Partition #8                                                                                         | reiserfs                      | 5.98 GiB      | $\sim$ $\sim$ $\sim$ | ---       |                                     |
| New Partition #9                                                                                         | xfs                           | 12.36 GiB     | $ -$                 | $- - -$   |                                     |
| unallocated                                                                                              | unallocated                   | 29.12 GiB     | $- - -$              | $- - -$   |                                     |
| $\bigoplus$<br>Create Logical Partition #5 (ntfs. 14.75 GiB) on /dev/sdc<br>9 operations pending<br>ail. |                               |               |                      |           |                                     |

استخدام G<u>Parted</u> في إنشاء قسم ممتد في توزيعة <u>أوبنتو</u> : (<u>قسم أولي</u> أول + <u>قسم ممتد</u> مع ثمانية أ<u>قراص منطقية بأنظمة ملفات</u> مختلفة)

# سلامة بيانات القسم الممتد

في حالة حدوث مشكلة في <u>تقسيم القرص</u>، عادة <u>بيانات</u> القسم الممتد تبقى موجودة !، لكن إذا تم إنشاء <u>أقسام</u> منطقية، وكتابة قطاعات <u>جدول الأقسام</u> التي تصفها في بداية هذه الأقسام النقطقية،

الأكيد أن البيانات التي كانت هناك سابقا سوف تفقد. في المثال التالي برنامج <u>sfdisk</u> يعرض سلسلة كاملة من الأقسام من ضمنها القسم الممتد نوع 05h.

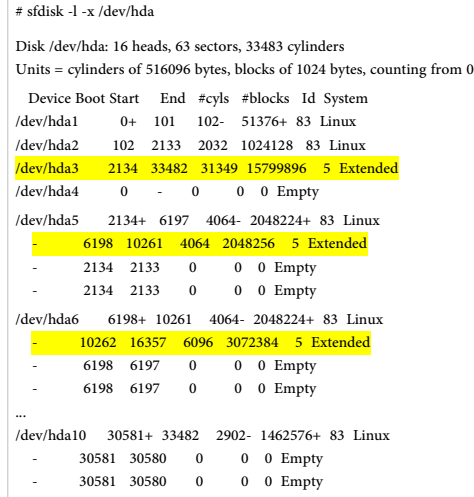

# جداول أقسام ببنية سيئة !؟

إنشاء جداول أقسام ببنية سيئة ممكن جدا، مثلا، العديد من ألأنويه سوف تدخل في حلقة تكرار loop إذا كان هناك قسم ممتد يشير إلى نفسه أو إلى قسم سابق في السلسلة.

#### <span id="page-6-0"></span>إمكانية وجود قسمان ممتدان فى أحد قطاعات جدول الأقسام هذه !، وبالتالى تشعب جدول الأقسام.

مثلا هذا يمكن أن يحدث مع برنامج <u>fdisk</u> الذي لا يتعرف على نوع القسم الممتد 65h و 65h و 85h ، وينشئ النوع 05h إلى جانب OFh. في الحقيقة، لا يوجد برنامج معياري <u>fdisk</u> يمكنه التعامل مع هذه الحالة، وسوف يحتاج المستخدم إلى عمل يدوي لإصلاح ذلك.

نواة لينكس سوف تقبل التشعب. هذا يعني إمكانية وجود سلسلتان من الأقسام المنطقية <u>[6</u>] أحيانا هذا يكون مفيد، مثلا، يمكن استخدام النوع 05h حتى يتعرف عليه نظام <u>[دوس](https://en.wikipedia.org/wiki/DOS)</u>، بينما النوع 85h سيكون مخفي عن <u>[دوس](https://en.wikipedia.org/wiki/DOS)</u>، بهذه الطريقة <u>DOS FDISK</u> سوف لن يعلق أو ينهار لأن الأقسام المنطقية ستكون خلف <u>الأسطوانة</u> 1024. في العادة لإنشاء هذا تحتاج إلى أداة <u>sfdisk</u> .

# مصادر الكتيب

• الوسوعة الحرة. وثائق الجتتمع الحر عل النتنت (راجع الروابط أسفل الصفحة)

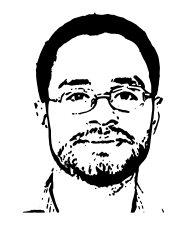

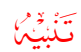

احتمال وجود أخطاء في هذا الكتيب وارد. وسواء كان الخطأ من المصدر الانجليزي أو من الترجمة العربية. إذا كنت متخصص أو مدون يمكنك مراجعة ومقارنة الكتيب بالمصدر الانجليزي للترجمة. وتصحيحها في كتابتكم مع الإشارة إلى المصدر أو تصحيحها وإرسالها إلى عنوان البريد الإلكتروني : [ DOT ] [ AT ]

شكرا<br>حيا

(تتمت بحتمد الله) 2016

#### <span id="page-8-12"></span><span id="page-8-8"></span><span id="page-8-7"></span><span id="page-8-6"></span>ملحظات

- 1.  $\triangleq$  هذا التعبير يستخدم في برمجيات التشخيص من شركة <u>باور كويست</u> (سيمانتك)، مثال على ذلك، وسيلة PartitionInfo (في بارتيش<u>ن ماجيك</u>)، عند عرض معلومات القسم الممتد.
- 2. ^ [أ](#page-2-13) [ب](#page-3-0) ، EBR يقع في القطاع الأول في ما يسمى المنطقة التي تساوي عدد القطاعات لكل مسار؛ عادة تكون 63 قطاع. في هذا الصدد، كل قسم منطقي يحاكي تخطيط بنية قرص ثابت للقسم الأول الأول. لأن <u>سجل الاقلاع</u> يقع في القطاع الأول القطاع الأول من <u>المسار 0</u> (عادة يكون متبوع بـ 62 ططاع غير مستخدمة) ثم يأتي <u>قطاع إقلاع</u> القسم الأولى الأول للقرص.
	- 3. △ لذلك، أي نظام تشغيل أو وسيلة تحتاج إلى النفاذ أو عد جميع الأقراص المنطقية، يجب أن تتبع هذه السلسلة من المدخلات حتى آخر EBR، (الذي سيتضمن مدخلة واحدة فقط).
- 4. \_ [^](#page-2-11) ف معظم أنظمة دوس وويندوز السابقة، كان عدد الأقراص المنطقية ف القسم الممتد مقيد التمتم عن التصنع التمام أقراص تزيد عن عدد <u>الحارف</u> المتوفرة ؛ إذا كان :C قرص أول، ستكونالمحارف من :D إلى :Z متوفرة فقط من أجل 23 قرص آخر. هذا التقييد غير موجود في <u>DR-DOS</u> FDISK، لأن النظام لا يربط بين الأقسام و<u>المحارف</u> (باستثناء الأقسام الأولية). الوظائف المتقدمة مثل وحدات التخزين المضغوطة أو المؤمنة ودعم تعدد المنصات زاد تعقيد قواعد إ<u>سلاف الأقراص</u>، وجعلها غير عملية أو حتى مضللة عند ربط المحارف مع أقسام في FDISK . وحقيقة أن DR-DOS FDISK لا ينشأ أقسام فقط ولكن أيضا يهيئ الأقسام النشأة، جعل معرفة المحرف المقابل للقرص بلا أهمية.

<span id="page-8-20"></span>نوفيل دوس [7 DOS Novell](https://en.wikipedia.org/wiki/Novell_DOS) والطنسخ الحدث رستميا تدعم حتى 32 وحدة تخزين باستخدام توجيهات [SYS.CONFIG](https://en.wikipedia.org/wiki/CONFIG.SYS) 32[=LASTDRIVE](https://en.wikipedia.org/wiki/LASTDRIVE_(CONFIG.SYS_directive)).

ف ويندوز أن تي والنسخ اللاحقة. عدد الأقراص المنطقية التي يمكن إنشائها أصبح ومستخدام امتداد إدارة القرص ؛ لكن عمليا، نادرا ما يحتاج المستخدمين إلى أكثر من 23 قسم، لأن صدفة ويندوز أن تي يمكنها فقط النفاذ إلى الأقراص التي تملك محارف من :A إلى :Z.

النسخ الحديثة من ويندوز تدعم نظام <u>شبيه يونكس</u> في وصل للأقسام إلى مسارت في نظام ملفات آخر، بدلا من استعمال <u>الحارف</u>، وتسمح أيضا بمسارات UNC لمثل: \{v\volume{ uuid-}V.\\.

- .5 [^](#page-2-10) اللقسام التي تحذفها إدارة القرص ف ويطندوز إكس بي يتمكن استعادتها بسهولة باستخدام أدوات مثل [Wizard Partition MiniTool،](https://en.wikipedia.org/wiki/MiniTool_Partition_Wizard) هذا إذا لم يتم الساس بجداول اللقسام. يوص كذلك بعتمل تفحص [CHKDSK](https://en.wikipedia.org/wiki/CHKDSK) لللقسام بعد استجاعها.
- 6. ^ إ <u>ب</u>، حقول بد[ا](#page-2-9)ية [LBA](https://en.wikipedia.org/wiki/Logical_Block_Addressing) في مدخلات جدول الأقسام الممتد مرتبطة ببداية القسم الممتد نفسه. استخدام حقول [القطاعات](https://en.wikipedia.org/wiki/Disk_sector) النسبية و الجموع في القسم الممتد يختلف عن استخدامها في القطاعات النسبية في مدخلة جدول الأقسام الممتد تعرض عدد [البايتات](https://en.wikipedia.org/wiki/Byte) من [إزاحة](https://en.wikipedia.org/wiki/Offset_(computer_science)) بداية <u>القسم المتد</u> إلى القطاع الأول في <u>القرص المنطق</u>ي (يتضمن <u>حدول أقسام ممتد</u> للقرص المنطقي). الرقم الذي القطاع القرع القرص الفنطقي (من بداية <u>قطاع -</u> التي تشكل القرص المنطقي (من بداية <u>قطاع -</u> <u>إقلاع القسم</u> إل نهاية <u>القرص المنطق</u>ي). قيمة حقل <u>قطاعات المزماعات ملحات من ب</u>داية <u>قطاع الإقلاع ا</u>لعرف من قبل <u>مدخلة جدول الأقسام الممتد</u> إلى نهاية <u>القرص المنطقي</u>.
	- 7.  [^](#page-2-7) القسم الأولى يستخدم عادة كقسم نظام (خصوصا في ويندوز). لكن إذا لم يكن هناك قسم للنظام، يمكن أن يكون كامل القرص قسم ممتد.
	- 8. $\triangleq$  بعض حواسيب صانعي القطع الأصلية [OEM.](https://en.wikipedia.org/wiki/Original_equipment_manufacturer) تملك قسم تضبيط [EISA](https://en.wikipedia.org/wiki/Extended_Industry_Standard_Architecture) (البنية الصناعية المعيارية الممتدة) سيكون هو الأول في القرص الثابت.
		- 9. ي برنامج <u>DOS FDISK</u> يسمح بإنشاء قسم أولى واحد فقط مع قسم ممتد واحد).
		- .10 [^](#page-2-5) القسم التمتد ل يرتبط بطنظام ملفات ول يتمكن تهيئته، ول يتمكن حذفه حتى يتم حذف كافة اللقراص الطنطقية.

# <span id="page-8-21"></span><span id="page-8-19"></span><span id="page-8-18"></span><span id="page-8-17"></span><span id="page-8-16"></span><span id="page-8-15"></span><span id="page-8-14"></span><span id="page-8-13"></span><span id="page-8-11"></span><span id="page-8-10"></span><span id="page-8-9"></span><span id="page-8-5"></span><span id="page-8-4"></span><span id="page-8-3"></span><span id="page-8-2"></span><span id="page-8-1"></span><span id="page-8-0"></span>مراجع

- 1. ^ [أ](#page-2-4) <u>[ب](#page-2-3) ت</u> ، " مفاهيم وحل مشاكل القرص" مراجعة فنية للخدما[ت](#page-3-4) التطبيقات و ويب فى ويندوز 2000 . مايكروسوفت تكنيت عام 2000. جدد فى 19-07-2011.
	- 2.  [^](#page-2-2) "أفضل دليل في تقسيم القرص الثابت" قاعدة معارف تقانة المعلومات بيتري عام 2009. جدد في 19-07-2011.
- 3.  [^](#page-2-1) "قسم ويندوز فيستا يمكن أن يختفي إذا استخدم ويندوز إكس بي في إنشاء قسم عليه عليه تنصيب كل من ويندوز فستا و إكس بي". موقع مايكروسوفت جدد في 29-05-2015.
	- 4. [^](#page-2-0) \_ ^ "حل مشاكل القرص وأنظمة الملفات". عدة موارد ويندوز إكس بي. <u>مايكروسوفت تكنيت</u>. في 13-11-2005. جدد في 15-09-2011.
- 5. <u>^ أندريس إيفرت بروي</u>، (2011) "ل<u>ائحة بمعرفات الأقسام في الحاسوب الشخص</u>"، جدد في 19-77-2011. اقتباس مترجم : "[0x05] مدعوم في معظم أقراص 8.4 جيجابايت: مع 05 نظام دوس/ويندوز سوف لن يستخدم النداء الممتد في BIOS، حتى وإن كان متوفر. أنظر للنوع f0 أدناه. استخدام 65 من أجل القرو العرب وجيجابايت قد يؤدي إلى تلف في البيانات في مايكروسوفت دوس".
	- 6. مصدر في 19-07-2011. "الأقسام المنطقية و الممتدة" صفحات Large Disk HOWTO جدد في 19-07-2011.
	- 7. <u>^ ["](http://www.t10.org/t13/project/d1321r3-ATA-ATAPI-5.pdf)ATA-5" (</u>ملف PDF). واجهات التخزين T10 SCSI اللجنة الفنية <u>INCITS.</u> عام 2000. جدد في 07-07-2011.
		- 8. <u>^</u> يورجن هاس Juergen Haas ["](http://linux.about.com/cs/linux101/g/Extended_partit.htm)ا<u>لأقسام الممتدة</u>".موقع <u>linux.about.com</u> جدد في 19-07-2011.
	- 9.  $\triangleq \triangleq 1$ . أنتوني Anthony Lissot (20005). "التقسيم باستخدام fdisk". صفحات Linux Partition HOWTO. مراجعة 3.5. جدد في 10-77-2011.

خ-11-6-ف-16-م 1